# BGP Origin Validation

#### ISP Workshops

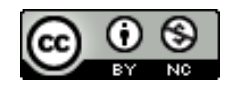

**These materials are licensed under the Creative Commons Attribution-NonCommercial 4.0 International license (http://creativecommons.org/licenses/by-nc/4.0/)**

<sup>1</sup> Last updated 7th December 2020

## Acknowledgements

- p This material was built from contributions by Randy Bush, Mark Tinka, Tashi Phuntsho and others
- p Use of these materials is encouraged as long as the source is fully acknowledged and this notice remains in place
- p Bug fixes and improvements are welcomed
	- n Please email *workshop (at) bgp4all.com*

Philip Smith

### Validating BGP Route Announcements

- p How do we know that an AS is permitted to originate the prefix it is originating?
- □ Implicit trust?
- p Because the Internet Routing Registry says so?
	- **n** The Internet Routing Registry (IRR) only documents routing policy
	- And has a large amount of outdated/incorrect information
- p Is there something else?
	- **No. 25 Yes: Route Origin Authorisation**

### RPKI

- $\Box$  RPKI Resource Public Key Infrastructure, the Certificate Infrastructure for origin and path validation
	- We need to be able to authoritatively prove who owns an IP prefix and which AS(s) may announce it
	- **n** Prefix ownership follows the allocation hierarchy (IANA, RIRs, ISPs, etc)

#### **n** Origin Validation

- <sup>p</sup> Using the RPKI to detect and prevent mis-originations of someone else's prefixes (early 2012)
- **n** AS-Path Validation, in other words, BGPsec
	- <sup>p</sup> Prevent Attacks on BGP (future work)

## BGP – Why Origin Validation?

- p Prevent YouTube accident & Far Worse
- p Prevents most accidental announcements
- □ Does not prevent malicious path attacks
- p That requires 'Path Validation' and locking the data plane to the control plane, the third step, BGPsec

## What is RPKI?

#### p Resource Public Key Infrastructure (RPKI)

- **A** security framework for verifying the association between resource holder and their Internet resources
- n Created to address the issues discussed in RFC 4593 "Generic Threats to Routing Protocols" (Oct 2006)
- $\Box$  Helps to secure Internet routing by validating routes
	- **n** Proof that prefix announcements are coming from the legitimate holder of the resource
	- **n** RFC 6480 An Infrastructure to Support Secure Internet Routing (Feb 2012)
	- **RFC 7115 Origin Validation Operation Based on the Resource Public** Key Infrastructure (RPKI)

## Benefits of RPKI for Routing

#### p Prevents route hijacking

- A prefix originated by an AS without authorisation
- **Reason: malicious intent**

#### □ Prevents mis-origination

- A prefix that is mistakenly originated by an AS which does not own it
- **n** Also route leakage
- **Reason: configuration mistake / fat finger**

## BGP Security (BGPsec)

- p Extension to BGP that provides improved security for BGP routing
- □ Being worked on by the SIDR Working Group at IETF
- p Implemented via a new optional non-transitive BGP attribute that contains a digital signature
- p Two components:
	- **BGP Prefix Origin Validation (using RPKI)**
	- **n** BGP Path Validation

## Issuing Party

- □ Internet Registries (RIR, NIR, Large LIRs)
- p Acts as a Certificate Authority and issues certificates for customers
- □ Provides a web interface to issue ROAs for customer prefixes

p Publishes the ROA records

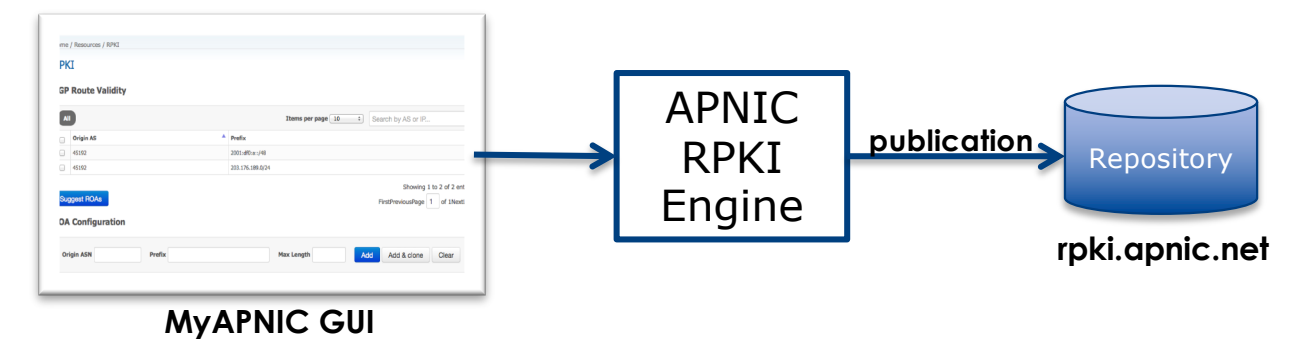

Courtesy of APNIC: https://apnic.net

## Relying Party (RP)

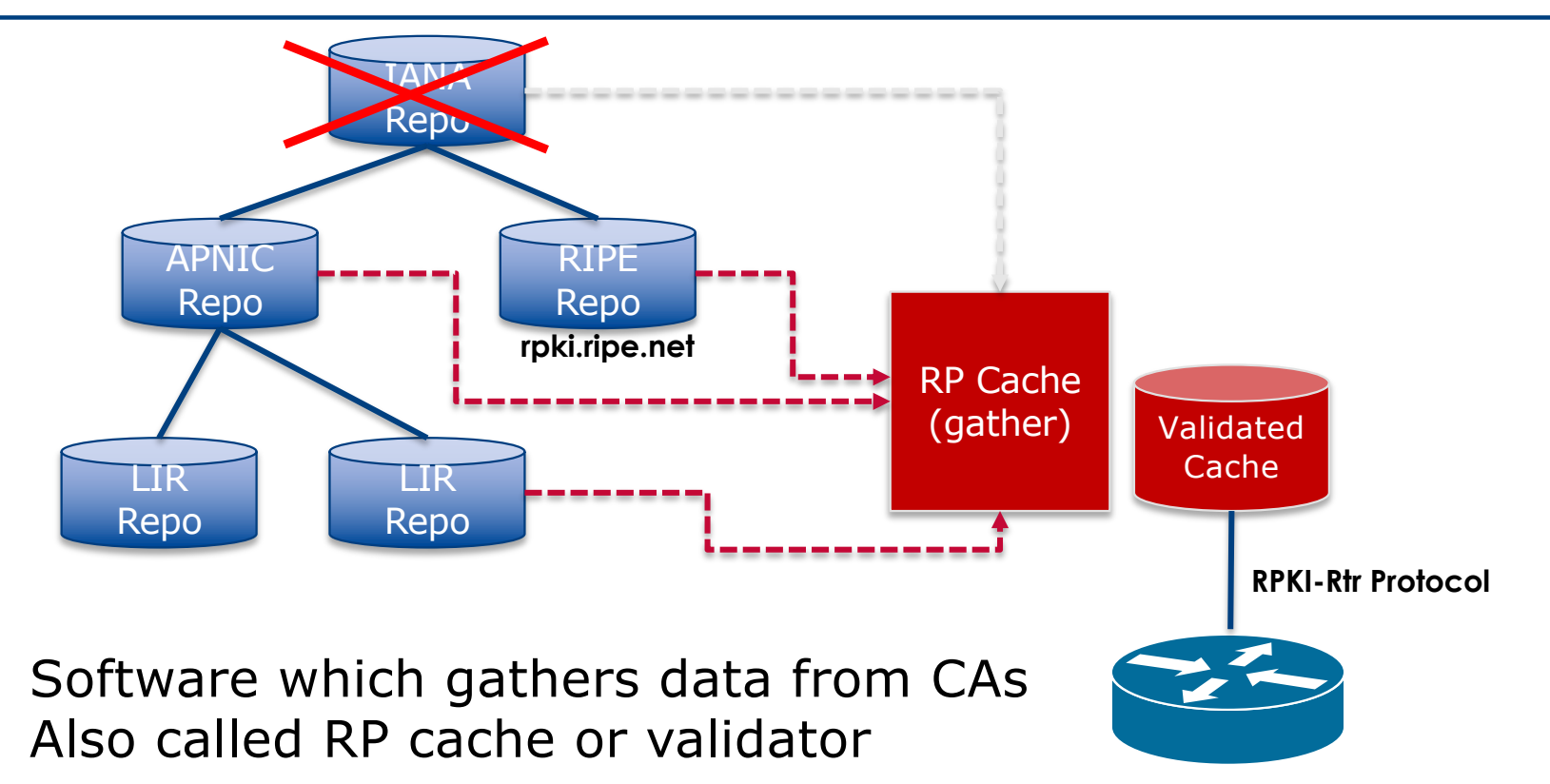

Courtesy of APNIC: https://apnic.net

## RPKI Components

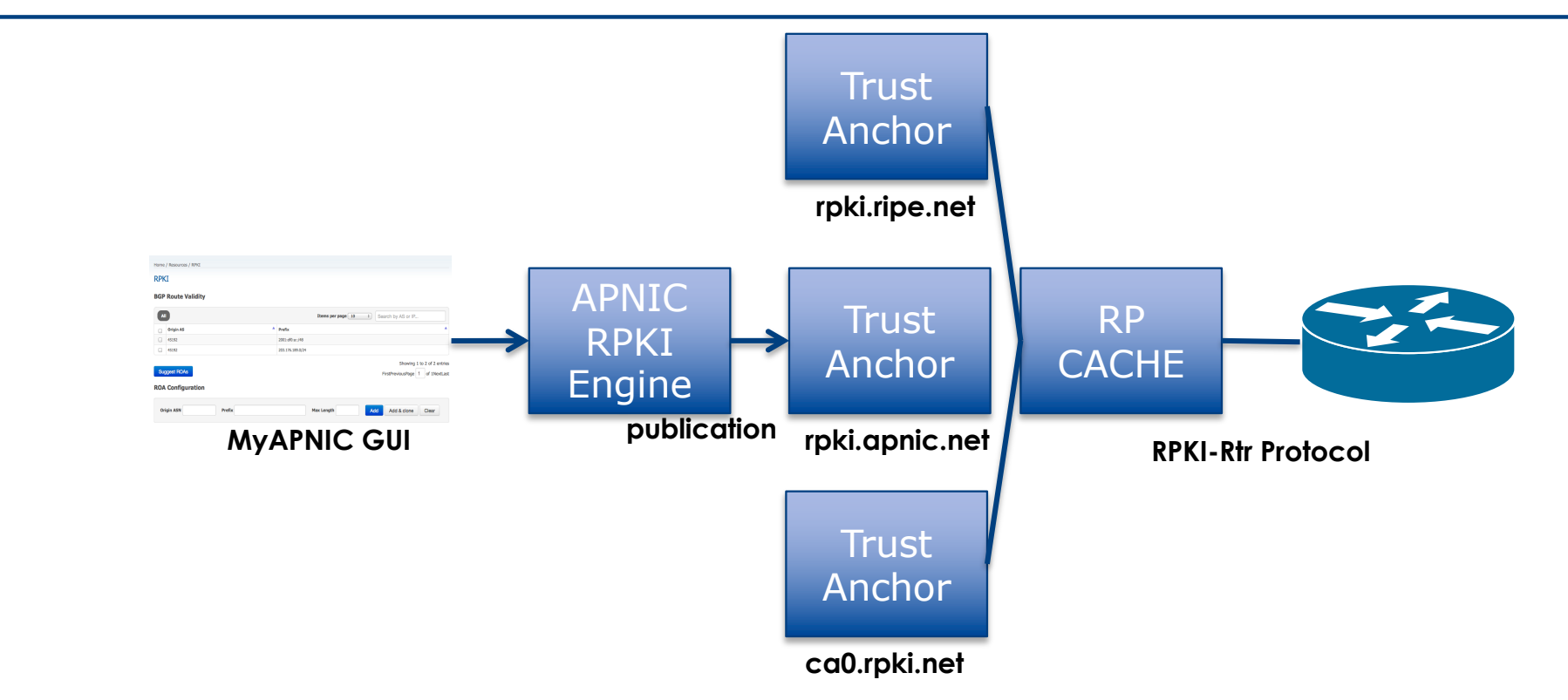

Courtesy of APNIC: https://apnic.net

### RPKI Service Models

#### p Hosted Model:

- $\blacksquare$  The RIR runs the CA on behalf of its members
	- <sup>p</sup> Manage keys, repository, etc
	- <sup>p</sup> Generate certificates for resource certifications

#### p Delegated Model:

- Member becomes the CA, delegated from the parent CA (the RIR)
	- <sup>p</sup> Operates the full RPKI system
	- <sup>p</sup> Currently JPNIC, TWNIC and CNNIC operate CAs, delegated from APNIC

#### **n** CA Software

<sup>p</sup> NLnetLabs Krill: https://www.nlnetlabs.nl/projects/rpki/krill/

## Route Origin Authorisation (ROA)

- $\Box$  A digital object that contains a list of address prefixes and one AS number
- $\Box$  It is an authority created by a prefix holder to authorise an AS Number to originate one or more specific route advertisements
- p Publish a ROA using your RIR member portal
	- **n** Consult your RIR for how to use their member portal to publish your ROAs

## Route Origin Authorisation

#### p A typical ROA would look like this:

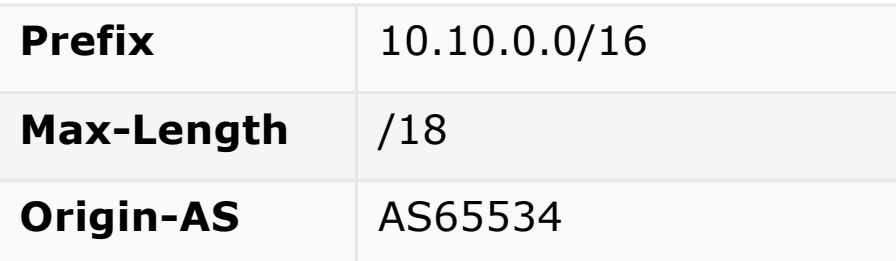

#### p There can be more than one ROA per address block

- **n** Allows the operator to originate prefixes from more than one AS
- **n** Caters for changes in routing policy or prefix origin

## Creating ROAs

p Only create ROAs for the aggregate and the exact subnets expected in the routing table

p Examples:

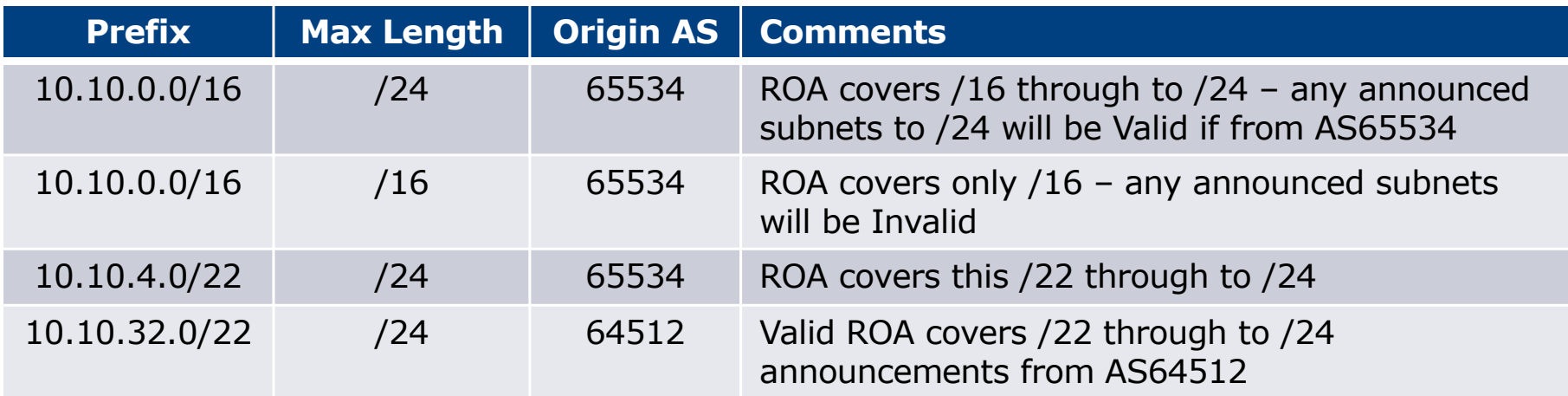

## Creating ROAs – Important Notes

- p Always create ROAs for the aggregate and the individual subnets being routed in BGP
- p Example:
	- **n** If creating a ROA for 10.10.0.0/16 **and** "max prefix" length is set to /16
		- <sup>p</sup> There will only be a valid ROA for 10.10.0.0/16
		- <sup>p</sup> If a subnet of 10.10.0.0/16 is originated, it will be state Invalid

## Creating ROAs – Important Notes

- p Avoid creating ROAs for subnets of an aggregate unless they are actually being actively routed
	- **n** If ROA exists, but subnet is not routed, it leaves an opportunity for someone else to mis-originate the subnet using the valid origin AS, resulting in a hijack
- p https://datatracker.ietf.org/doc/draft-ietf-sidrops-rpkimaxlen/ has a good description of the care needed when creating ROAs
	- **n** Recommendations:
		- <sup>p</sup> Avoid using maxLength attribute unless in special cases
		- **p** Use minimal ROAs wherever possible only for prefixes that are actually being announced
	- Also a discussion about ROAs for facilitating DDoS Services
	- n There is even a strong suggestion that "maxLength" should be deprecated

## Creating ROAs – Important Notes

#### p Some current examples of problematic ROAs:

328037

2c0f:f0c8::/32

- This means that any and every subnet of 2C0F:F0C8::/32 originated by AS328037 is valid
	- <sup>p</sup> An attacker can use AS328037 as their origin AS to originate 2C0F:F0C8:A0:/48 to deny service to that address block
	- <sup>p</sup> Known as a validated hijack!

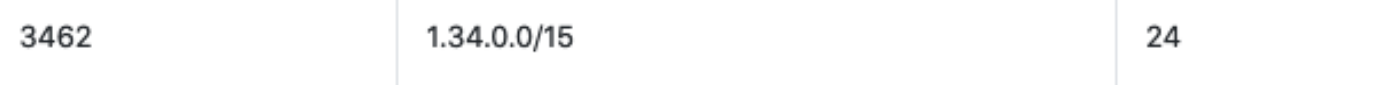

- This means that any subnet of  $1.34.0.0/15$  down to a /24 as originated by AS3462 is valid
	- <sup>p</sup> An attacker can use AS3462 as their origin AS to originate 1.34.10.0/24 to deny service to that address block

### Creating ROAs: "Validated Hijack"

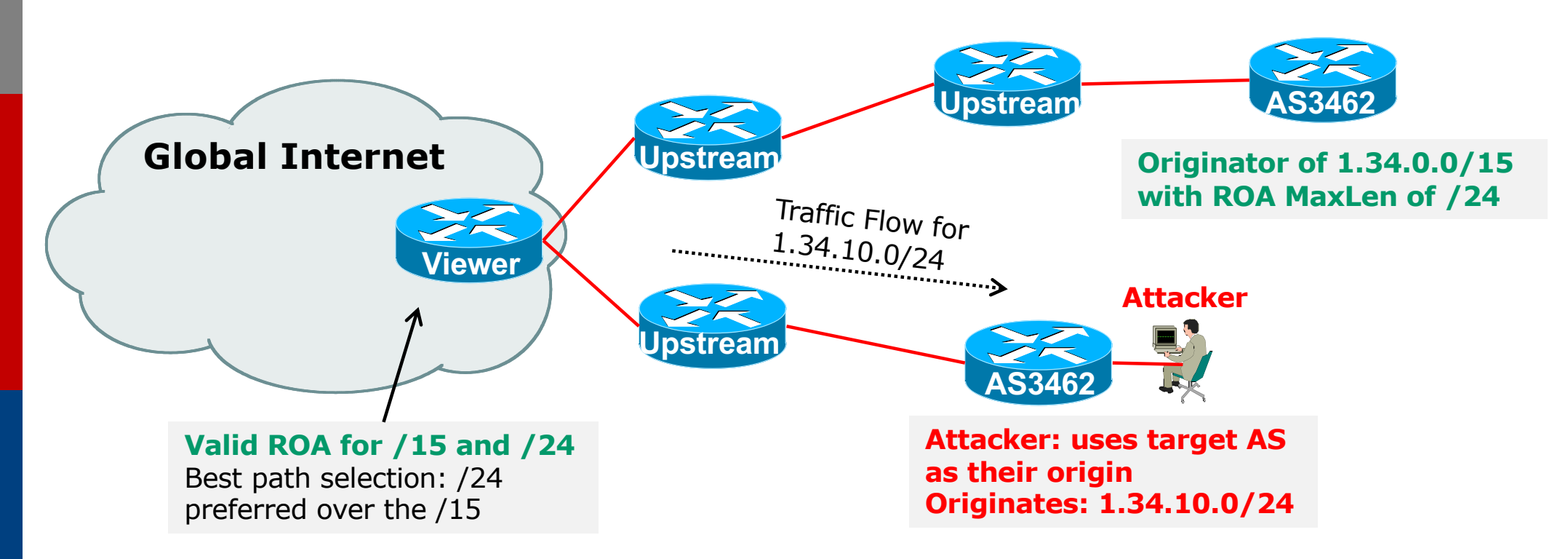

p If the 1.34.10.0/24 prefix had had no ROA, route origin validation would have dropped the invalid announcement at the upstream AS 19

## Creating ROAs: pre-RIR Address Space

- p Some entities were assigned address space by InterNIC
	- This is prior to the existence of the RIRs
- p How to sign ROAs for these resources?
- p Some RIRs will support the signing of legacy address space ROAs
	- $\blacksquare$  If there is documentation proving the holding
	- **n** If there is some service agreement for resources allocated by the RIR
	- Or by some other arrangement
	- **Example, APNIC:** 
		- <sup>p</sup> https://www.apnic.net/wp-content/uploads/2018/02/APNIC-AR-2017.pdf
	- **Example, RIPE NCC:** 
		- <sup>p</sup> https://www.ripe.net/manage-ips-and-asns/resource-management/certification/resourcecertification-rpki-for-provider-independent-end-users

## Route Origin Validation

p Router must support RPKI

□ Checks an RP cache / validator

**USES RtR protocol, described in RFC8210** 

p Validation returns 3 states:

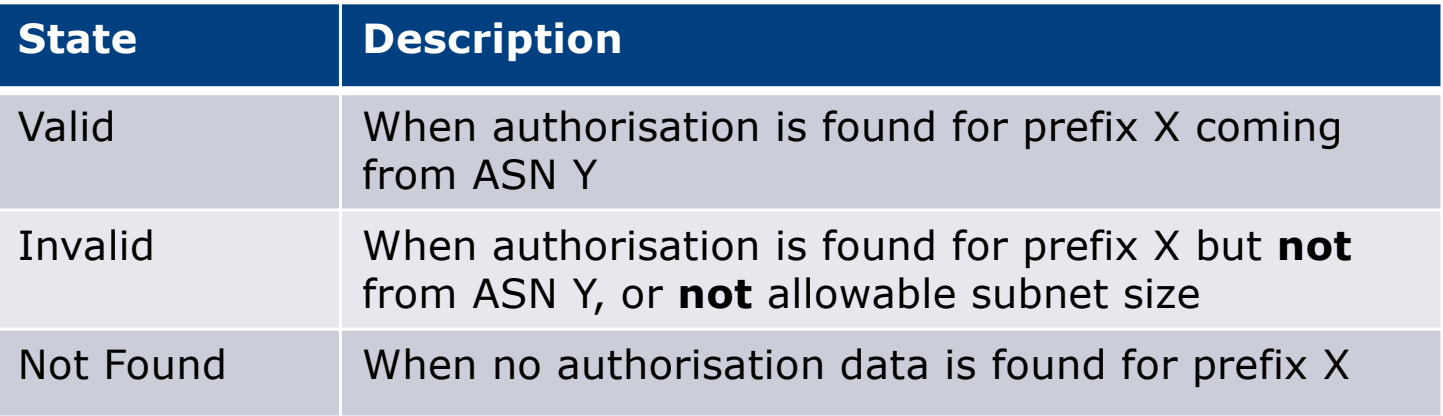

## Route Origin Validation – AS0

#### p RFC6483 also describes "Disavowal of Routing Origination"

- **n** AS 0 has been reserved for network operators and other entities to identify non-routed networks
- $\blacksquare$  Which means:
	- <sup>p</sup> "A ROA with a subject of AS0 (AS0 ROA) is an attestation by the holder of a prefix that the prefix described in the ROA, and any more specific prefix, should not be used in a routing context"
- $\Box$  Any prefixes with ROA indicating AS 0 as the origin AS need to be dropped
	- $\blacksquare$  If these prefixes appear with any other origin, their ROAs will be invalid, achieving this goal  $22$

## Route Origin Validation – AS0

p Possible use cases of AS0:

- Internal use of a prefix that should not appear in the global BGP table
- **n** Internet Exchange Point LAN must never appear in the global BGP table
- Private Address space (IPv4) and non-Global Unicast space (IPv6)
- **n** Unassigned address space
	- <sup>p</sup> This is under discussion within the various RIR policy fora
- **n** IPv4 and IPv6 address resources which should not appear in the global BGP table
	- $\overline{p}$  For example, the special use address space described in RFC6890  $\overline{p}$   $\overline{p}$

### Route Origin Validation

p Implementation support:

- $\blacksquare$  Cisco IOS available from release 15.2
- $\blacksquare$  Cisco IOS/XR available from release 4.3.2
- **Juniper available from release 12.2**
- $\blacksquare$  Nokia available from release R12.0R4
- Huawei available from release V800R009C10
- **FRR** available from release  $4.0$
- **BIRD available from release 1.6**
- OpenBGPD available from OpenBSD release 6.4
- GoBGP available since  $2018$
- **Notair VyOS** available from release  $1.2.0$ -RC11

### RPKI Validator Caches

p NLnet Labs Routinator

- n https://www.nlnetlabs.nl/projects/rpki/routinator/
- n https://github.com/NLnetLabs/routinator
- p RIPE NCC validator
	- n https://github.com/RIPE-NCC/rpki-validator-3/wiki
- p LACNIC/NIC Mexico validator (FORT)
	- https://github.com/NICMx/FORT-validator
- p Cloudflare validator (OctoRPKI)
	- n https://github.com/cloudflare/cfrpki
	- n https://blog.cloudflare.com/cloudflares-rpki-toolkit/

## Installing a validator – NLnetLabs

#### p If using Ubuntu/Debian, then simply use the package manager, as described:

n https://github.com/NLnetLabs/routinator#quick-start-with-debian-andphilip@rpki:~\$ sudo apt install routinator ubuntu-packages leadina packaae lists... Done

#### p In summary:

- **n** Get the NLnetLabs public key
- Add the repo to the sources lists
- n Install routinator
- n Initialise
- $R$ <sub>un</sub>

- philip@rpki:~\$ wget -4 -q0- https://packages.nlnetlabs.nl/aptkey.asc | sudo apt-key add d: philip@rpki:∼\$ ∎ Jse 'sudo apt autoremove' to remove it. he following NEW packages will be installed: routinator upgraded, 1 newly installed, 0 to remove and 0 not upgraded. eed to get 1898 kB of archives. philip@rpki:~\$ sudo vi /etc/apt/sources.list.d/routinator-bionic.list philip@rpki:~\$ cat /etc/apt/sources.list.d/routinator-bionic.list deb [arch=amd64] https://packages.nlnetlabs.nl/linux/ubuntu/ bionic main ohilip@rpki:~\$ Unpacking routinator  $(0.8.1$ – $1$ bionic $)$  ... Settina up routinator (0.8.1–1bionic) ... .<br>Addina svstem user `routinator' (UID 111) philip@rpki:~\$ sudo routinator-init --accept-arin-rpa Created local repository directory /var/lib/routinator/rpki-cache Installed 5 TALs in /var/lib/routinator/tals philip@rpki:~\$ sudo systemctl enable --now routinator philip@rpki:∼\$

### Installing a validator – NLnet Labs

#### □ If building it from source, consult instructions at:

n https://github.com/NLnetLabs/routinator

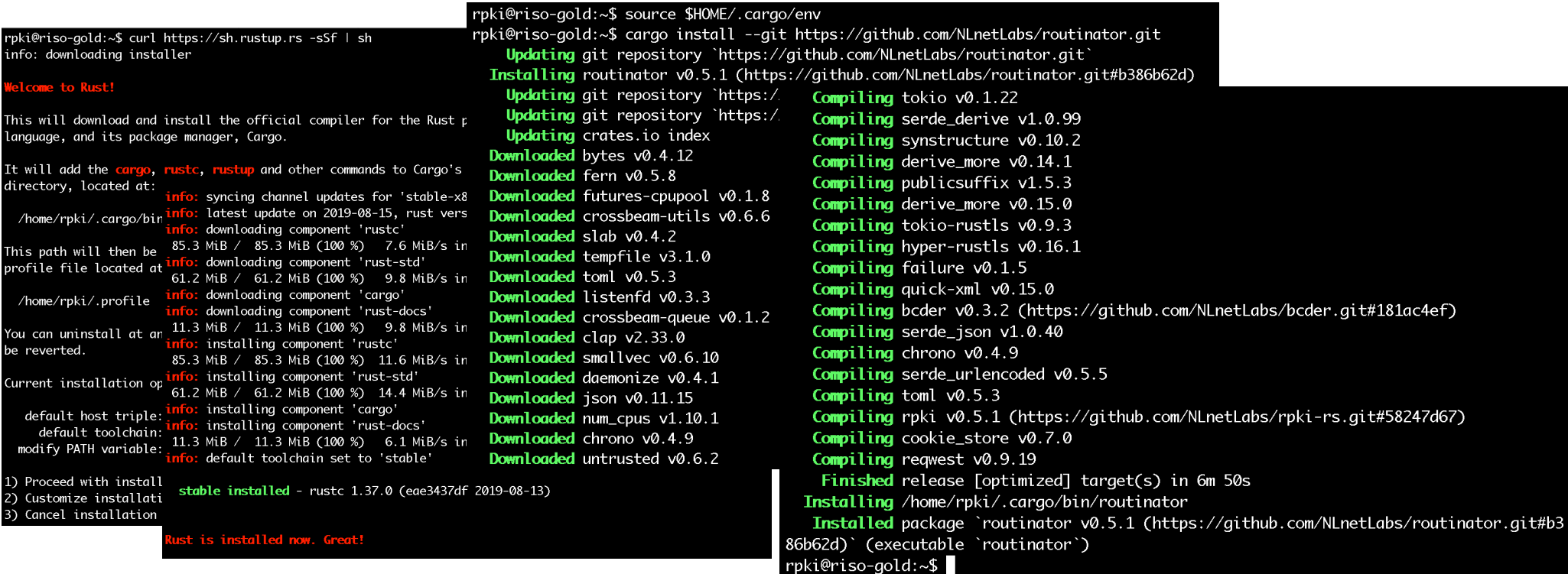

## Installing a validator – FORT

#### p Consult instructions at:

- n https://nicmx.github.io/FORT-validator/installation.html
- Note: Needs OpenSSL  $> = 1.1$

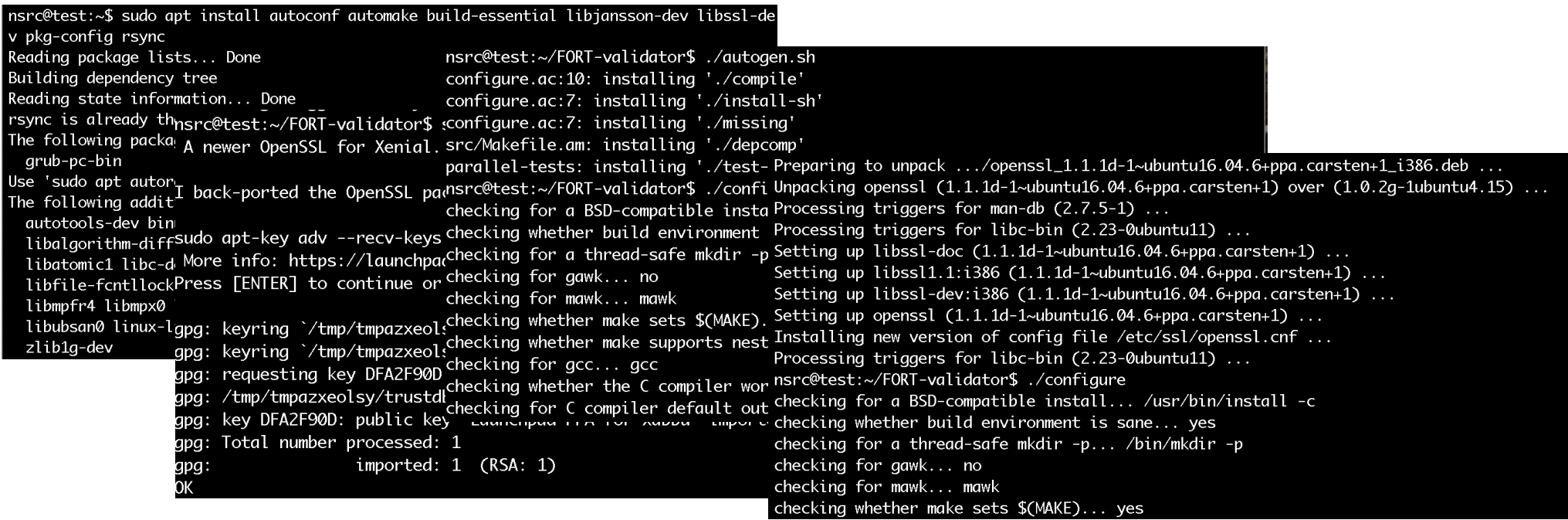

## RP Cache Deployment

p Network Operator design advice:

- **n** Deploy at least two Validator Caches
- **n** Geographically diverse
- **Perhaps two different implementations** <sup>p</sup> For software independence
- **n** Implement on a Linux container so that the container can be moved between different server clusters as required
- Configure validator to listen on both IPv4 and IPv6 <sup>p</sup> Configure routers with both IPv4 and IPv6 validator connections
- Securing the validator: Only permit routers running EBGP to have access to the validators

## RP Cache Deployment: Open Questions

p Consider two different validator cache implementations

- **n** Gives software independence
- What happens if the different cache implementations contain different VRPs?
- n Scenario 1:
	- <sup>p</sup> Cache 1: route X is valid
	- <sup>p</sup> Cache 2: route X is invalid
- n Scenario 2:
	- <sup>p</sup> Cache 1: route X is valid
	- <sup>p</sup> Cache 2: route X is NotFound
- Answer: depends on router vendor implementation?!

## Configure Router to Use Cache: Cisco IOS

#### p Point router to the local RPKI cache

- Server listens on port 3323
- Cache refreshed every 60 minutes (RFC8210 recommendation)
- n Example:

```
router bgp 64512
bgp rpki server tcp 10.0.0.3 port 3323 refresh 3600
```
■ Once the router's RPKI table is populated, router indicates validation state in the BGP table

### Cisco IOS status commands

- $\Box$ **show ip bgp rpki servers**
	- **n** Displays the connection status to the RPKI servers
- $\Box$ **show ip bgp rpki table**
	- **n** Shows the VRPs (validated ROA payloads)
- p **show ip bgp**
	- **n** Shows the BGP table with status indication next to the prefix
- $\Box$ **show ip bgp | i ^V**
	- **n** Shows the status "valid" prefixes in the BGP table

## Configure Router to Use Cache: JunOS

1. Connect to validation cache:

```
routing-options {
  validation {
    group ISP {
      session 10.0.0.3;
      port 3323;
      refresh-time 600;
      hold-time 3600;
    }
  }
}
```
n (using same parameters as for the Cisco IOS example)

### Configure Router to Use Cache: JunOS

#### 2. Configure validation policies:

```
policy-options { 
  policy-statement RPKI-validation {
    term VALID {
      from {
        protocol bgp;
        validation-database valid;
      }
      then {
        validation-state valid;
        next policy;
      } 
    }
    term INVALID {
      from {
        protocol bgp;
        validation-database invalid;
      }
      then {
        validation-state invalid;
        next policy;
      }
    }
```

```
(continued)...
```
**} } }**

```
term UNKNOWN {
 from {
    protocol bgp;
    validation-database unknown;
  }
  then {
    validation-state unknown;
    next policy;
  }
```
## Configure Router to Use Cache: JunOS

3. Apply policy to eBGP session:

```
protocols {
  bgp {
    group EBGP {
      type external;
      local-address 10.0.1.1;
      neighbor 10.1.15.1 {
        description "ISP Upstream";
        import [ RPKI-validation Upstream-in ];
        export LocalAS-out;
        peer-as 64511;
      }
    }
  }
}
```
■ Note that policy options *Upstream-in* and *LocalAS-out* are the typical inbound and outbound filters needed for an eBGP sessions

### JunOS status commands

- $\Box$ **show validation session detail**
	- **n** Display the details of the connection to the RPKI servers
- $\Box$ **show validation replication database**
	- **n** Shows the VRPs (validated ROA payloads)
- $\Box$ **show route protocol bgp**
	- **n** Shows the BGP table with status indication next to the prefix

**show route protocol bgp validation-state valid**

**n** Shows the status "valid" prefixes in the BGP table

### Implementation notes

#### □ Cisco IOS/IOS-XE

- **n** Prefixes originated locally into IBGP are automatically marked as Valid
	- <sup>p</sup> There is no check against the cached validation table
	- <sup>p</sup> Allows operator to originate non-signed address blocks or other entity address space inside their own IBGP

#### p JunOS

- **n** Complete separate between validation table and what happens in BGP
	- <sup>p</sup> There has to be a specific policy statement for any action based on validation state  $37$

### Implementation notes

- p What happens when router cannot contact any validator cache?
	- $\blacksquare$  Cisco IOS/IOS-XE empties the VRP table within 5 minutes
	- Juniper & Nokia keeps VRPs until their preconfigured expiry (default 60 minutes)
	- $\blacksquare$  Other vendors behaviour untested

#### p Design advice:

■ It is important to ensure that EBGP speaking routers can always remaining connected to a validator cache

<sup>p</sup> **Minimum of two independent caches recommended!**

#### Check Server

**lg-01-jnb.za>sh ip bgp rpki servers BGP SOVC neighbor is 105.16.112.2/43779 connected to port 43779 Flags 64, Refresh time is 300, Serial number is 1463607299 InQ has 0 messages, OutQ has 0 messages, formatted msg 493 Session IO flags 3, Session flags 4008 Neighbor Statistics: Prefixes 25880 Connection attempts: 44691 Connection failures: 351 Errors sent: 35 Errors received: 0**

**Connection state is ESTAB, I/O status: 1, unread input bytes: 0 Connection is ECN Disabled Mininum incoming TTL 0, Outgoing TTL 255 Local host: 105.22.32.2, Local port: 27575 Foreign host: 105.16.112.2, Foreign port: 43779 Connection tableid (VRF): 0**

Courtesy of SEACOM: http://as37100.net

#### Check Server

**philip@DREN-THIMPHU-BR> show validation session detail Session 103.197.176.141, State: up, Session index: 2 Group: DrukREN, Preference: 100 Local IPv4 address: 103.197.176.5, Port: 3323 Refresh time: 600s Hold time: 1800s Record Life time: 3600s Serial (Full Update): 0 Serial (Incremental Update): 1 Session flaps: 1 Session uptime: 00:19:11 Last PDU received: 00:00:34 IPv4 prefix count: 94329 IPv6 prefix count: 15992**

Courtesy of DrukREN, Bhutan

### RPKI Table (IPv4) – December 2020

**160783 BGP sovc network entries using 25725280 bytes of memory 175947 BGP sovc record entries using 5630304 bytes of memory**

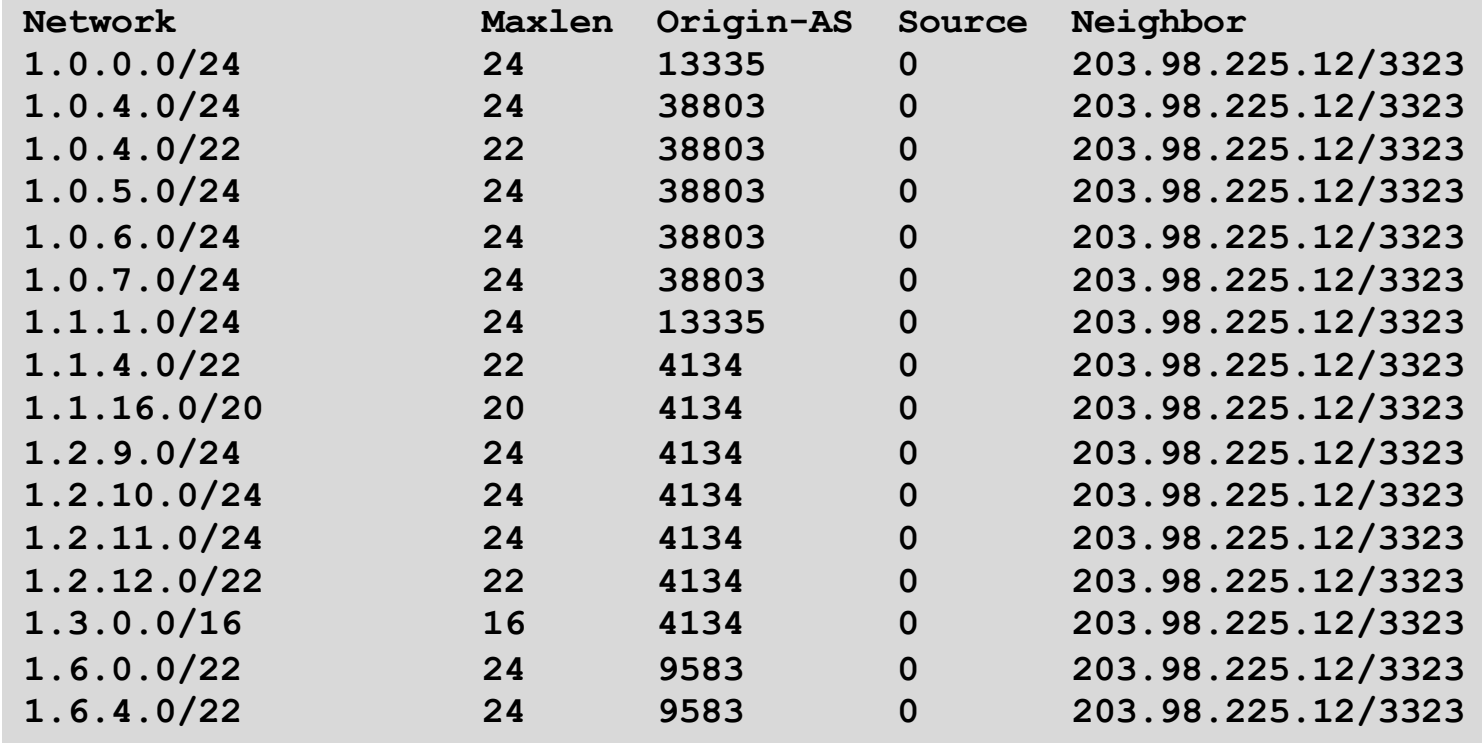

### RPKI Table (IPv6) – December 2020

**27783 BGP sovc network entries using 5112072 bytes of memory 29915 BGP sovc record entries using 957280 bytes of memory**

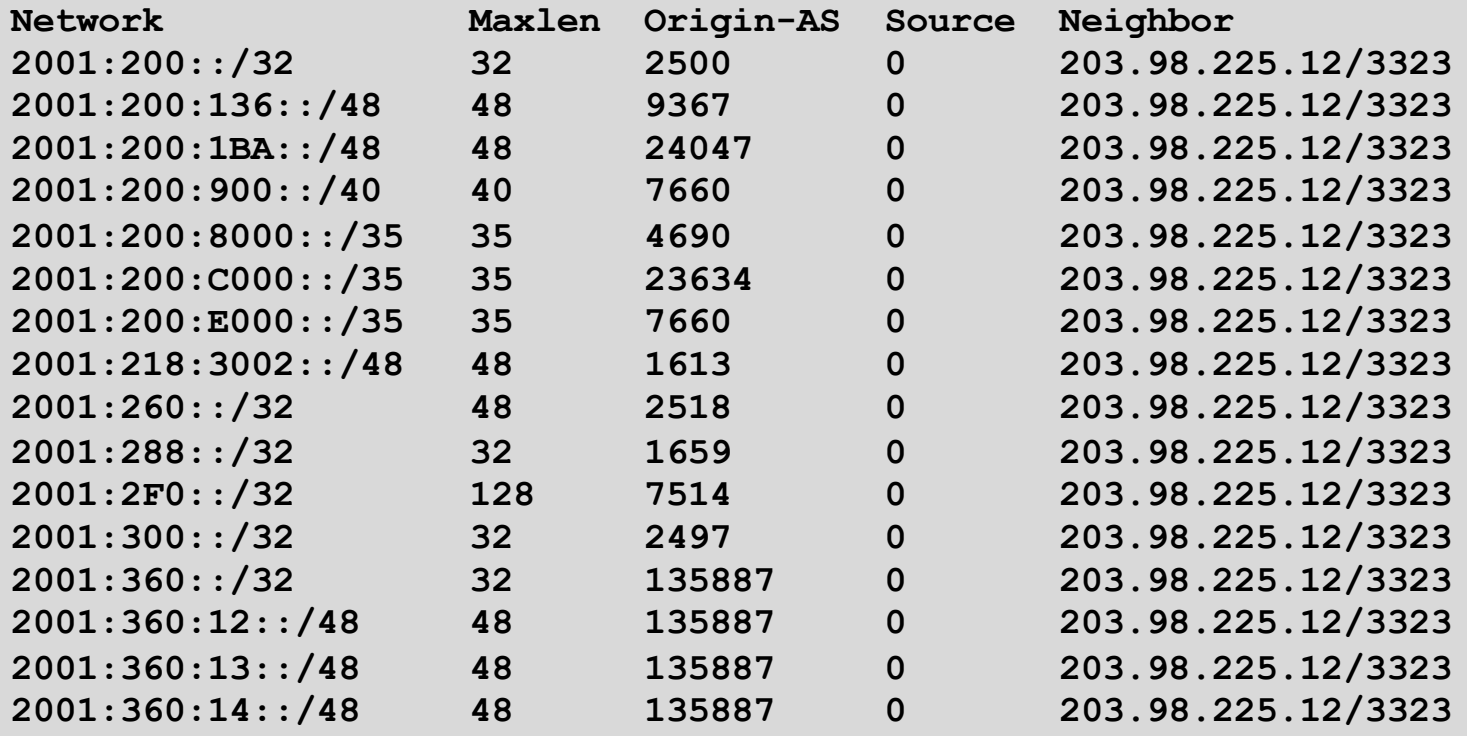

BGP Table (IPv4)

**RPKI validation codes: V valid, I invalid, N Not found**

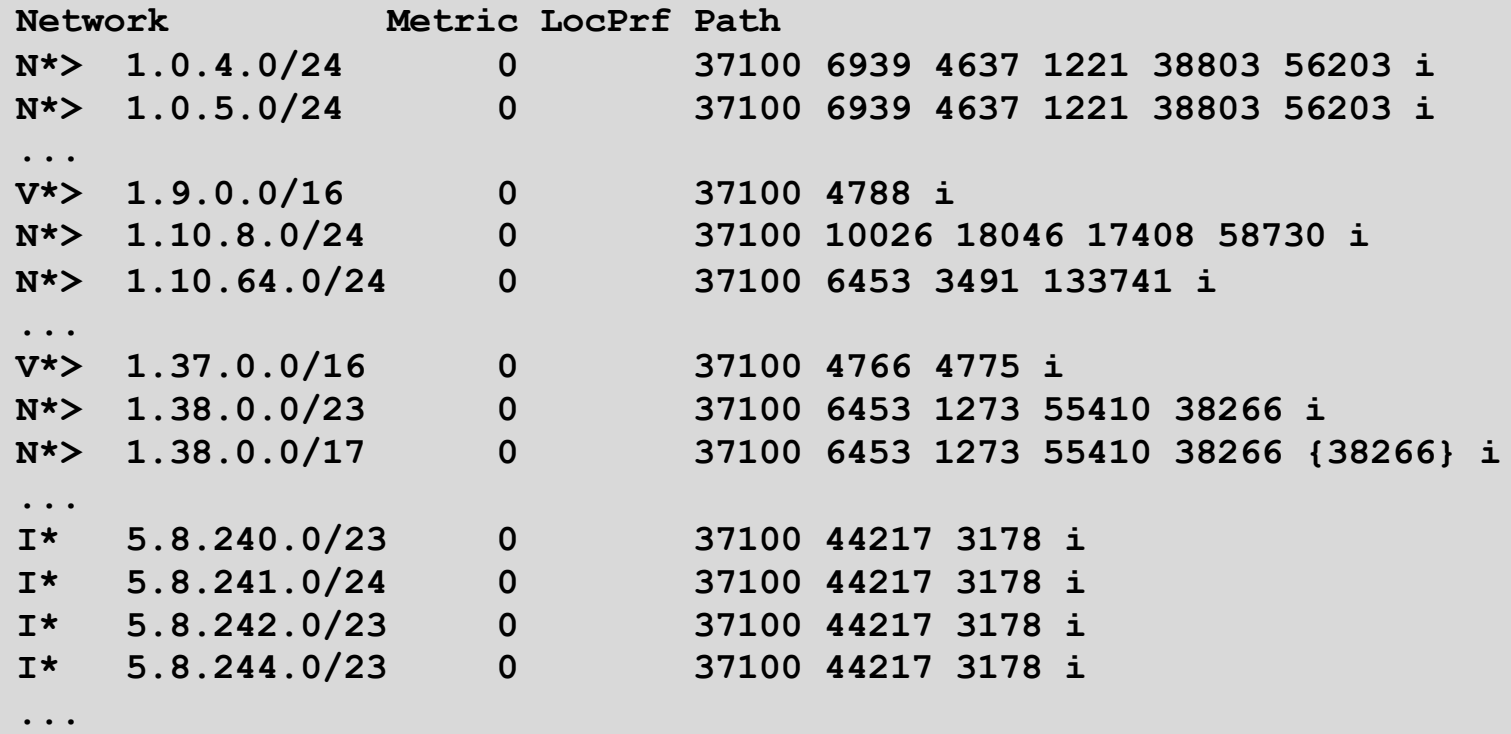

Courtesy of SEACOM: http://as37100.net

BGP Table (IPv6)

**RPKI validation codes: V valid, I invalid, N Not found**

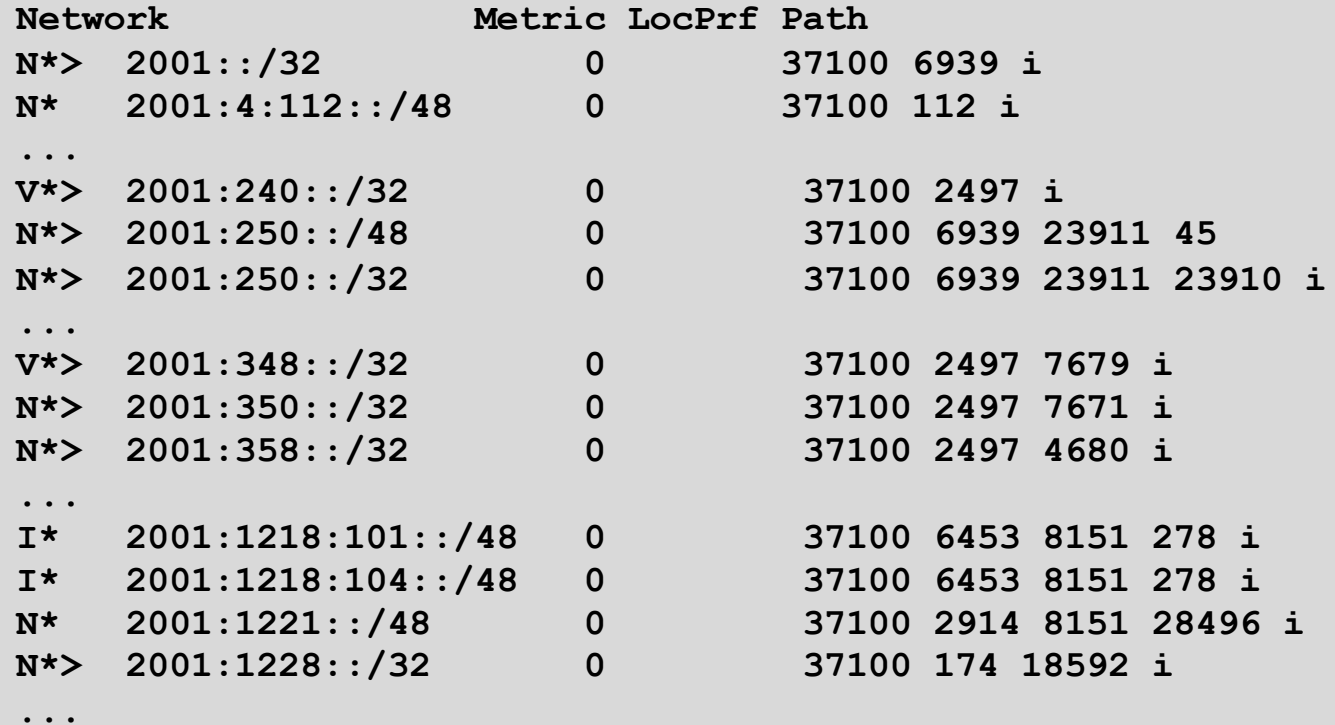

Courtesy of SEACOM: http://as37100.net

### RPKI BGP State: Valid

```
BGP routing table entry for 2001:240::/32, version 109576927
Paths: (2 available, best #2, table default)
  Not advertised to any peer
  Refresh Epoch 1
  37100 2497
    2C0F:FEB0:11:2::1 (FE80::2A8A:1C00:1560:5BC0) from
                                 2C0F:FEB0:11:2::1 (105.16.0.131)
      Origin IGP, metric 0, localpref 100, valid, external, best
      Community: 37100:2 37100:22000 37100:22004 37100:22060
      path 0828B828 RPKI State valid
      rx pathid: 0, tx pathid: 0x0
```
### RPKI BGP State: Invalid

```
BGP routing table entry for 2001:1218:101::/48, version 149538323
Paths: (2 available, no best path)
  Not advertised to any peer
  Refresh Epoch 1
  37100 6453 8151 278
    2C0F:FEB0:B:3::1 (FE80::86B5:9C00:15F5:7C00) from
                                  2C0F:FEB0:B:3::1 (105.16.0.162)
      Origin IGP, metric 0, localpref 100, valid, external
      Community: 37100:1 37100:12
      path 0DA7D4FC RPKI State invalid
      rx pathid: 0, tx pathid: 0
```
Courtesy of SEACOM: http://as37100.net

### RPKI BGP State: Not Found

```
BGP routing table entry for 2001:200::/32, version 124240929
Paths: (2 available, best #2, table default)
  Not advertised to any peer
  Refresh Epoch 1
  37100 2914 2500
    2C0F:FEB0:11:2::1 (FE80::2A8A:1C00:1560:5BC0) from
                                2C0F:FEB0:11:2::1 (105.16.0.131)
      Origin IGP, metric 0, localpref 100, valid, external, best
      Community: 37100:1 37100:13
      path 19D90E68 RPKI State not found
      rx pathid: 0, tx pathid: 0x0
```
## Using RPKI

- p Network operators can make decisions based on RPKI state:
	- Invalid discard the prefix several do this now!
	- $\blacksquare$  NotFound let it through (maybe low local preference)
	- $\blacksquare$  Valid let it through (high local preference)
- □ Some operators even considering making "Not Found" a discard event
	- But then Internet IPv4 BGP table would shrink to about 102000 prefixes and the IPv6 BGP table would shrink to about 17000 prefixes!

## Deploying RPKI within an AS

- p For fully supported Route Origin Validation across the network:
	- All EBGP speaking routers need talk with a validator
		- <sup>p</sup> Supporting ROV means dropping **invalid**s as they arrive in the network
		- <sup>p</sup> EBGP speaking routers are part of the operator IBGP mesh
	- IBGP speaking routers do not need to talk with a validator
		- <sup>p</sup> Only **valid** and **NotFound** prefixes will be distributed from the EBGP speaking routers
		- <sup>p</sup> The validation table is not distributed from router to router

#### p Note:

■ Cisco IOS/IOS-XE drops **invalid**s by default – to allow **invalid**s to be distributed by IBGP, use the per address-family command:

```
bgp bestpath prefix-validate allow-invalid 49
```
## Propagating validation state

- p RFC8097 describes the propagation of validation state between iBGP speakers
	- Defines an opaque extended BGP community

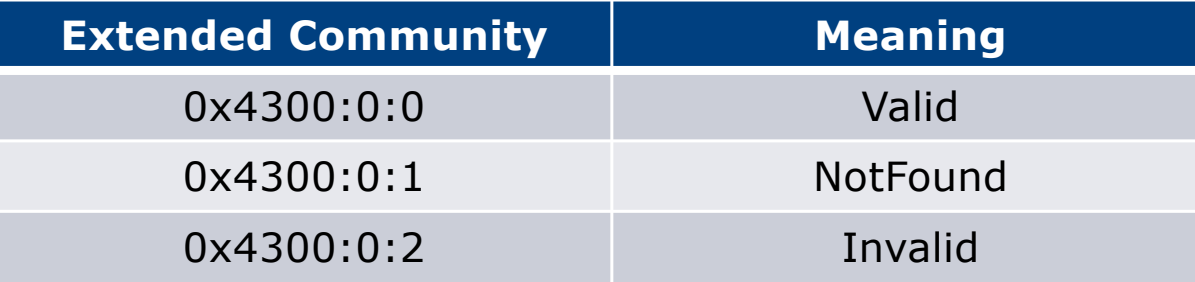

- These extended communities can be used in IBGP to allow distribution of validation state along with the prefix if desired
- On Cisco IOS/IOS-XE:

**neighbor x.x.x.x announce rpki state**

**n** For JunOS, policy needs to be explicitly configured  $_{50}$ 

## Propagating validation state

 $\Box$  There are two important caveats when propagating validation state:

- **n** Interoperability is the defined opaque extended community supported on all vendor equipment in a multi-vendor network? <sup>p</sup> Until recently JunOS would not allow the required opaque extended communities to be configured at the command line
- Cisco IOS/IOS-XE behaviour:
	- <sup>p</sup> Adds a step to the best path selection algorithm: checks validation state (*valid* **preferred over** *not found*) before checking local preference

## JunOS: opaque extended community

p Supported only in most recent JunOS releases

■ Fixed from 17.4R3, 18.2R3, 18.4R2...

```
policy-options {
    community RPKI-VALID members 0x4300:0:0;
    community RPKI-UNKNOWN members 0x4300:0:1;
    community RPKI-INVALID members 0x4300:0:2;
}
```
## JunOS: opaque extended community

**}**

- p And we can now set policy to detect these communities being sent from Cisco IOS/IOS-XE routers
	- **n** Under "policy-options":

```
policy-statement PEER-in {
    term VALID {
        from community RPKI-VALID;
        then {
            validation-state valid;
            next policy;
        }
    }
    term INVALID {
        from community RPKI-INVALID;
        then {
            validation-state invalid;
            next policy;
        }
    }
    term UNKNOWN {
        from community RPKI-UNKNOWN;
        then {
            validation-state unknown;
            next policy;
        }
    }
```
## Propagating validation state: Cisco IOS

#### p Cisco IOS/IOS-XE behaviour – example:

- **Prefix learned via two paths via two separate EBGP speaking routers**
- Prefix and validation state distributed by IBGP to core router (route reflector):

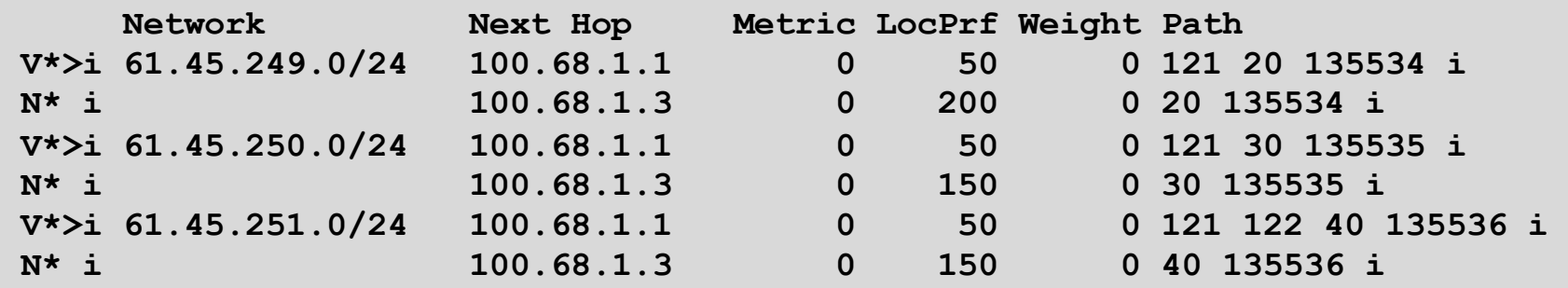

- One EBGP speaking router talks with validator
- The other EBGP speaking router does not (due to error or design)
- Core router best path selection prefers *valid* path over *not found* even if the latter has higher local preference  $54$

### Propagating validation state: Cisco IOS

#### p Looking at the path detail:

```
55
BGP routing table entry for 61.45.249.0/24, version 32
BGP Bestpath: deterministic-med
Paths: (2 available, best #1, table default)
 Not advertised to any peer
 Refresh Epoch 1
  121 20 135534, (Received from a RR-client)
    100.68.1.1 (metric 2) from 100.68.1.1 (100.68.1.1)
     Origin IGP, metric 0, localpref 50, valid, internal, best
     Extended Community: 0x4300:0:0
     path 67A585D0 RPKI State valid
 Refresh Epoch 1
  20 135534, (Received from a RR-client)
    100.68.1.3 (metric 2) from 100.68.1.3 (100.68.1.3)
     Origin IGP, metric 0, localpref 200, valid, internal
     Community: 10:1100
     Extended Community: 0x4300:0:1
     path 67A58918 RPKI State not found
                                                                       Note best path
```
## Propagating validation state

- □ Consider carefully if this is desired
- p Current standard practice is to:
	- **EBGP** speaking routers have session with two diverse/redundant validators
	- Check validation state on EBGP speaking routers
	- **n** Drop invalids on EBGP speaking routers
	- **n** Distribute remaining prefixes by IBGP
	- **n** Avoid propagating validation state (at least in Cisco IOS) -or-
	- Make sure that EBGP speaking routers never lose their connectivity to validators and the set of the set of the set of the set of the set of the set of the set of the set of the set of the set of the set of the set of the set of the set of the set of the set of the set of the

## RPKI Summary

p All AS operators must consider deploying:

- n **Signing ROAs**
- **n** Dropping Invalids (ROV)
- Test if you are doing both: http://www.ripe.net/s/rpki-test
- $\Box$  An important step to securing the routing system
- p Doesn't secure the path, but that's the next important hurdle to cross
- p With origin validation, the opportunities for malicious or accidental mis-origination disappear
- p FAQ:
	- n https://nlnetlabs.nl/projects/rpki/faq/

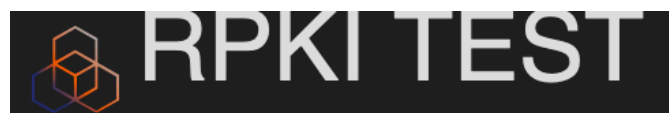

a RIPE Labs experiment in collaboration with Job Snijders/NTT

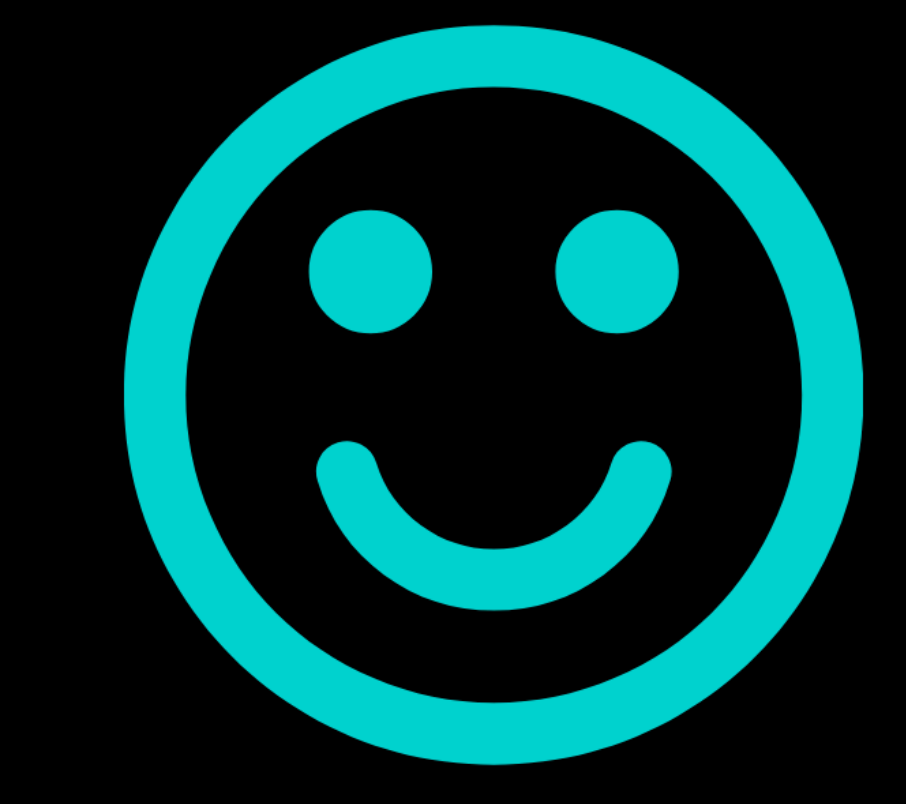

testing valid ROA... [passed] testing invalid ROA (5sec)... [passed]<br>AS4739 drops RPKI invalid BGP routes from prefix 59.167.0.0/16 as witnessed by your public IP 59.167.217.120

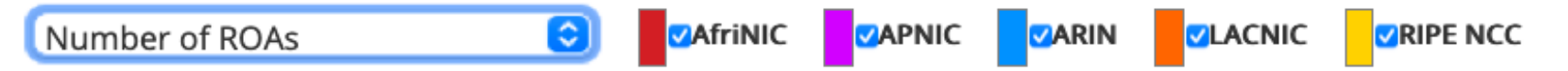

This graph shows the total number of valid Route Origin Authorisation (ROA) objects created by the holders of a certificate

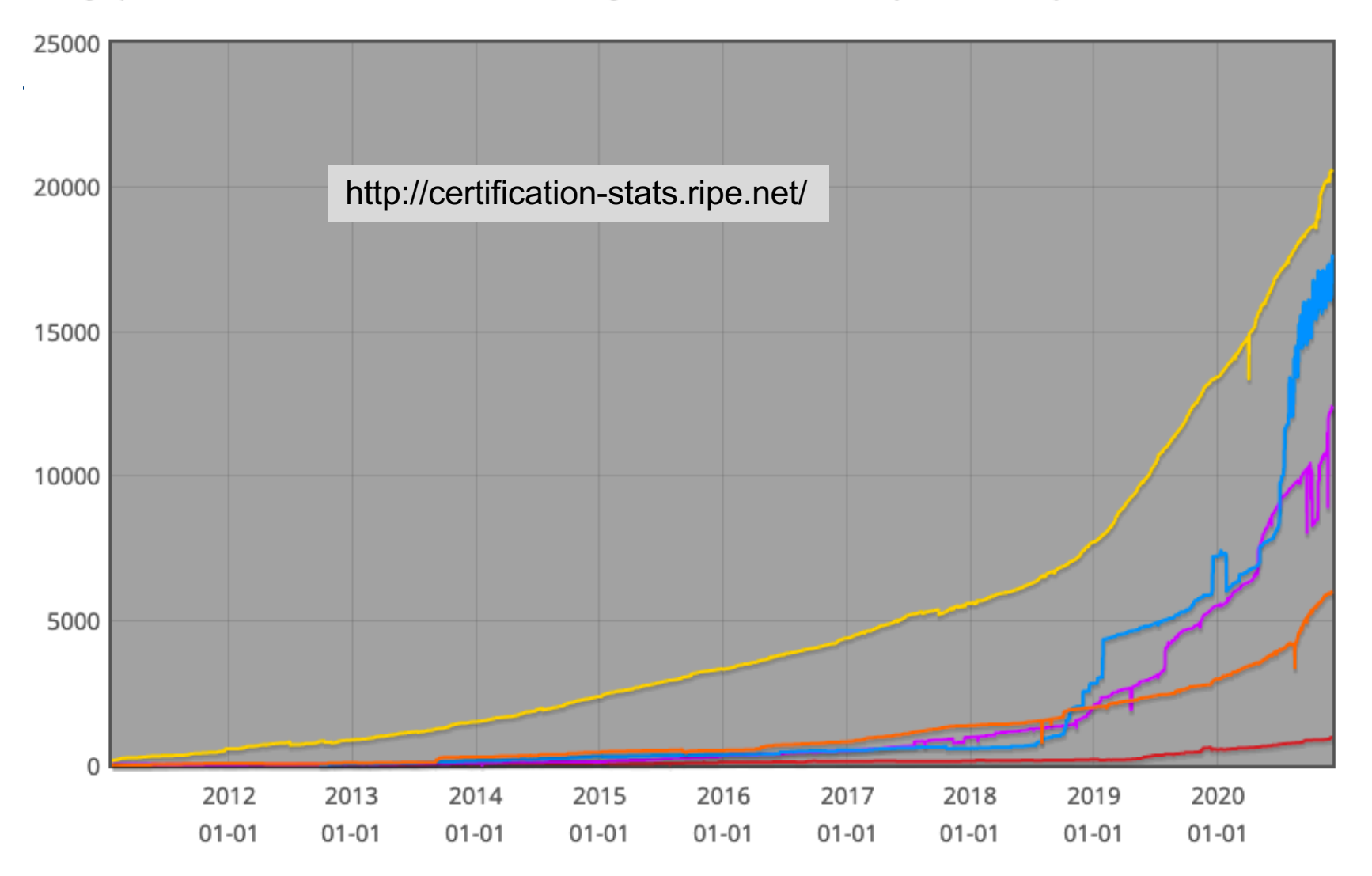

## Stats per RIR region

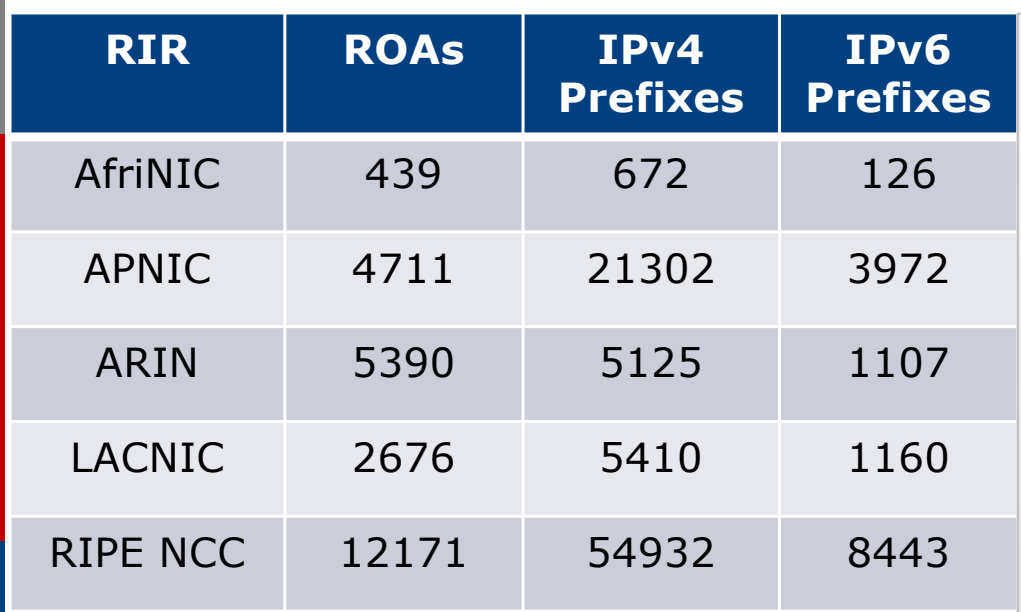

As on 10<sup>th</sup> October 2019

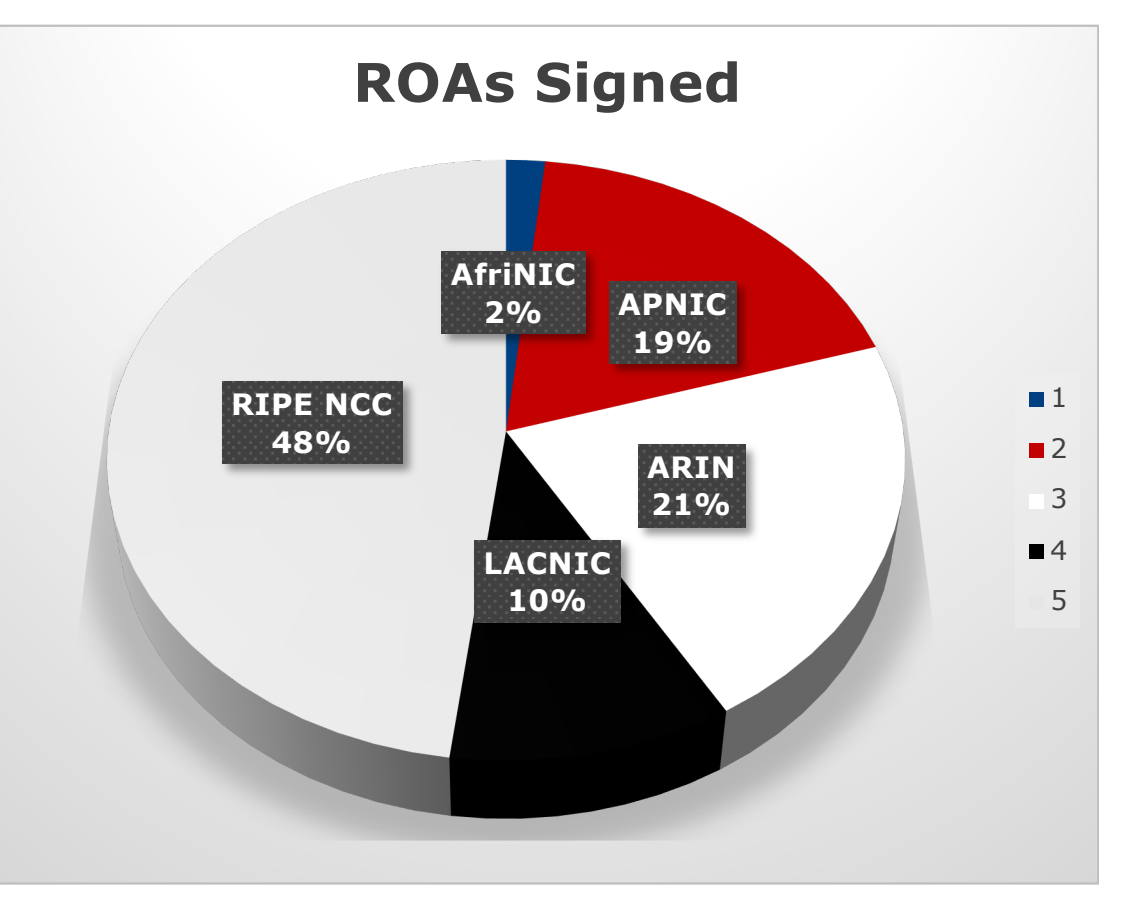

## RPKI Deployment Status

- □ NIST keeps track of deployment status for research purposes:
	- n https://rpki-monitor.antd.nist.gov/
- p RIPE NCC statistics:
	- http://certification-stats.ripe.net/
- p APNIC R&D ROA status:
	- **RIPE NCC Validator running at APNIC**
	- http://nong.rand.apnic.net:8080/roas

## Major Operators deploying RPKI and ROV

#### p Telia

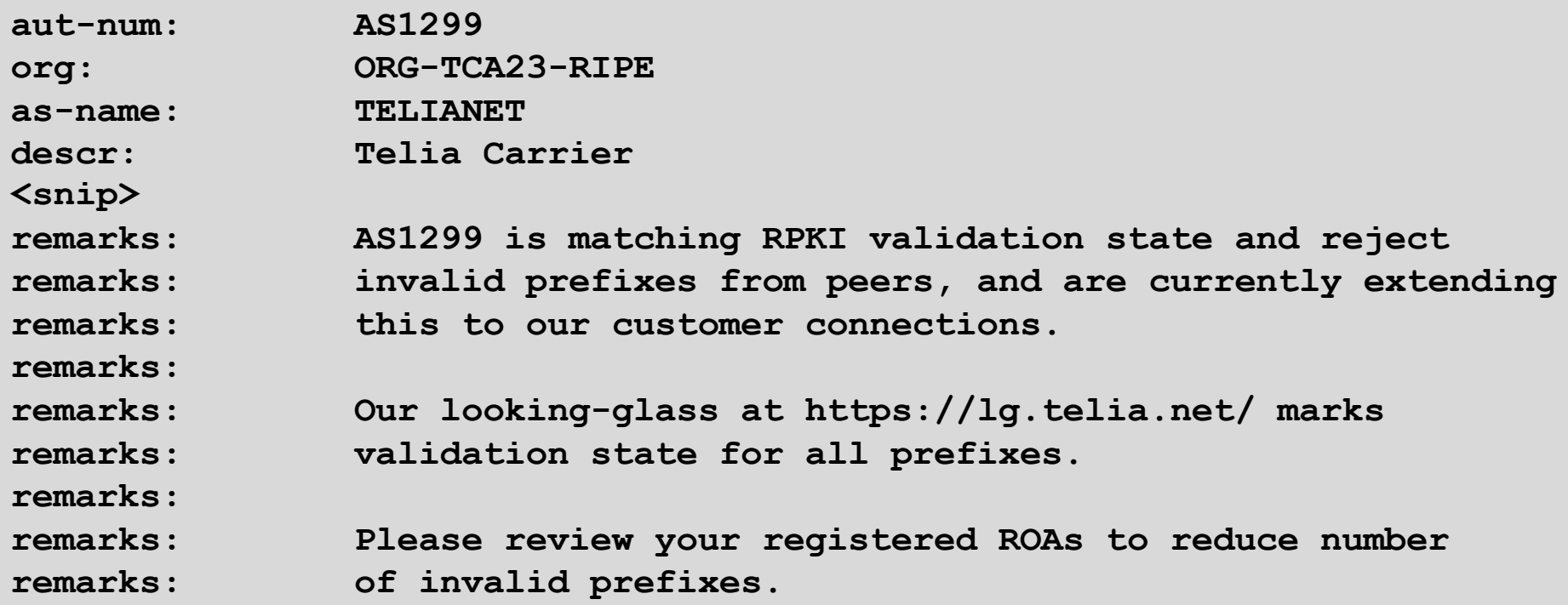

## Major Operators deploying RPKI and ROV

- p Telia
	- **n** Dropping invalids from peers, extending to customers by early 2020
- p AT&T
	- **n** Dropping invalids from peers
- p SEACOM
	- **n** Dropping invalids from peers
- p WorkOnLine Communications
	- **n** Dropping invalids from peers
- p Cloudflare

## Routing Security

#### □ Implement the recommendations in https://www.manrs.org/manrs

- 1. Prevent propagation of incorrect routing information <sup>Ø</sup> Filter BGP peers, in & out!
- 2. Prevent traffic with spoofed source addresses  $\triangleright$  BCP38 – Unicast Reverse Path Forwarding
- 3. Facilitate communication between network operators
	- $\triangleright$  NOC to NOC Communication
	- <sup>Ø</sup> Up-to-date details in Route and AS Objects, and PeeringDB
- 4. Facilitate validation of routing information
	- $\triangleright$  Route Origin Authorisation using RPKI

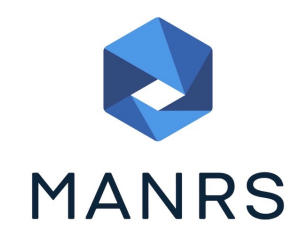

### Summary

- $\square$  Deploy RPKI
	- n It is in the Internet's best interest
- □ With wide deployment of RPKI it becomes possible to only allow validated prefix announcements into the Internet Routing System
	- **Prevents mis-originations**
	- $\blacksquare$  Prevents prefix hijack
	- n Makes the Internet infrastructure more reliable and more stable
	- **n** Allows the next step: AS-PATH validation

# BGP Origin Validation

ISP Workshops